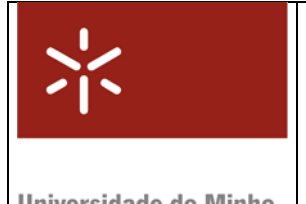

Módulo 9

## **Formato de Instruções: MIPS32**

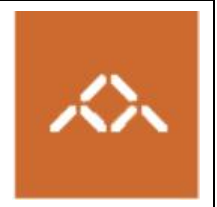

Iniversidade do Minho

## *1. Introdução*

Pretende-se com esta aula prática que os alunos se familiarizem com o formato de instruções do MIPS32, convertendo um programa de *assembly* para código máquina.

**Nota:** a questão assinalada com TPC deve ser resolvida **antes da sessão TP** e entregue ao docente no início da mesma. A folha anexa a este módulo, assinalada como TPC, destina-se a esse fim.

## *2. Conversão para binário*

Considere o seguinte programa, escrito em C:

```
prog.c 
typedef struct { 
   char nome[10]; 
   int idade; } Telem; 
Telem membros[10]; 
main () 
{ 
   int i, total; 
  total = 0;for (i=0 ; i < 10 ; i++) total += membros[i].idade; 
   printf ("%d\n", total); 
}
```
Uma vez compilado usando o comando

**mips-gcc –S –O1 -mrnames prog.c** 

gera o código *assembly* apresentado na próxima tabela.

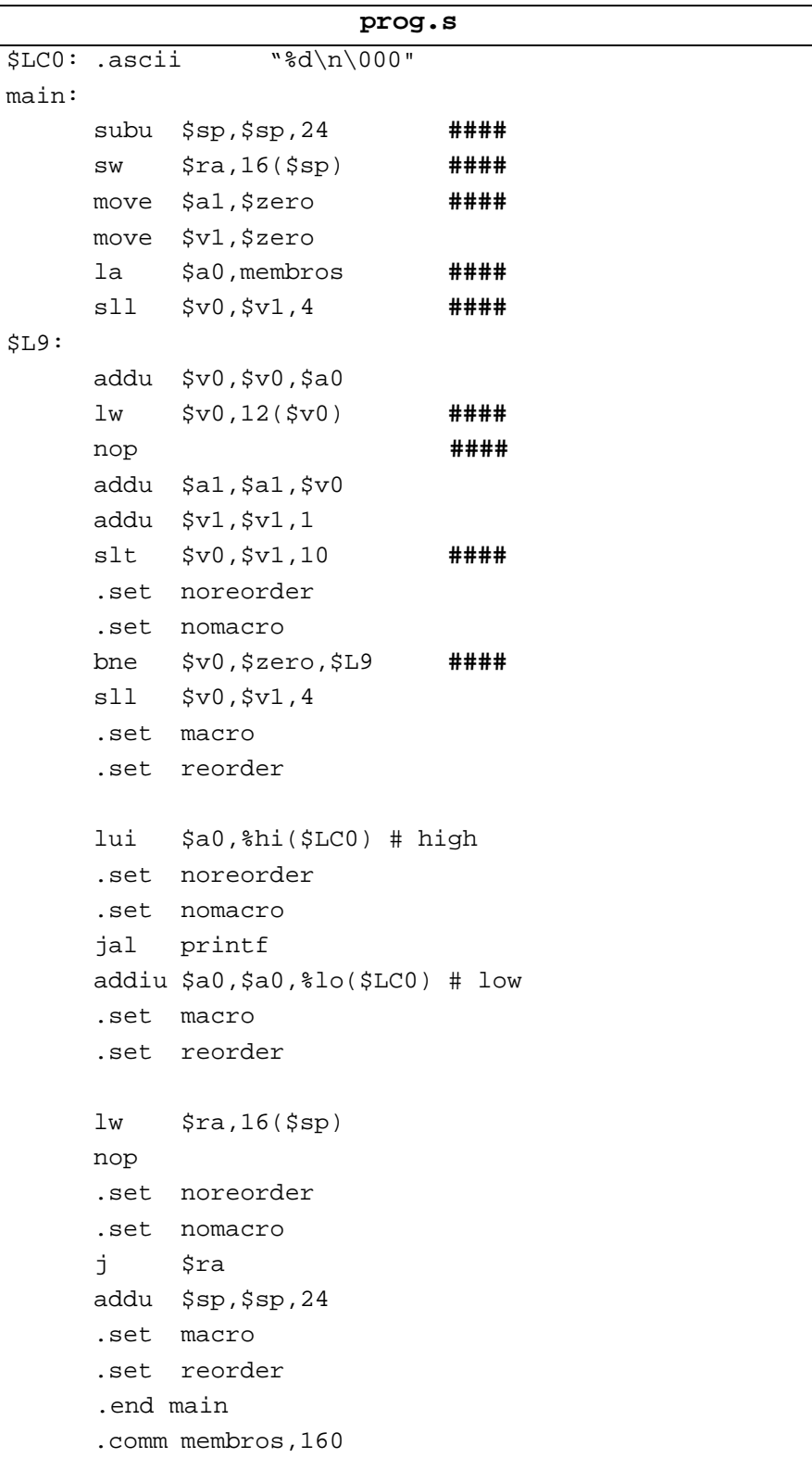

**Questão 1** – Passe para código máquina as instruções assinaladas com **####** , sabendo que:

- subu, move, la são pseudo-instruções;
- algumas instruções com valores imediatos aparecem com a mnemónica da instrução correspondente do tipo R, mas o opcode apropriado é do tipo I (exemplo: slt versus slti).
- nop consiste numa sequência de 32 bits a 0;
- os endereços de membros, \$LC0 e printf não são conhecidos em tempo de compilação; devem ser considerados 0x00000000, com 32 bits de tamanho;
- os números dos registos são dados na próxima tabela:

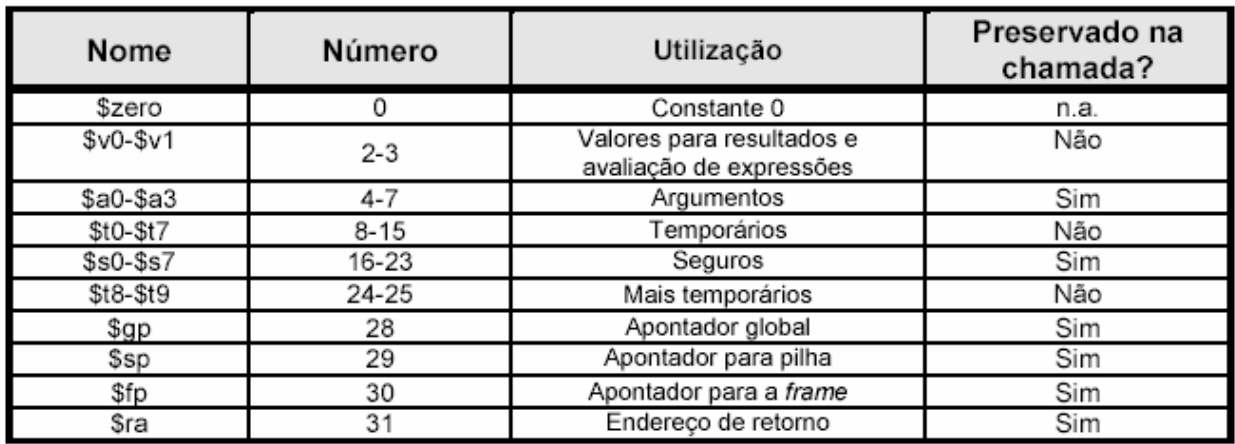

Verifique as suas respostas usando os comandos

**mips-gcc –O1 –c prog.c mips-objdump –d prog.o** 

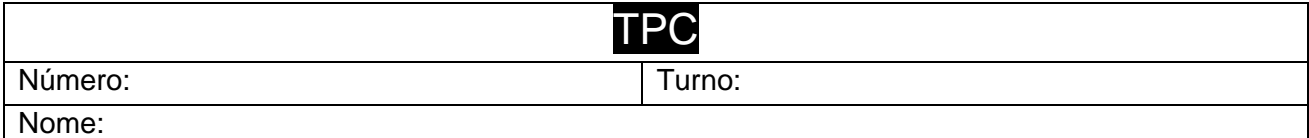

**TPC :** Apresente, em binário e hexadecimal, o código da instrução sw \$ra,16(\$sp), justificando todos os dados.

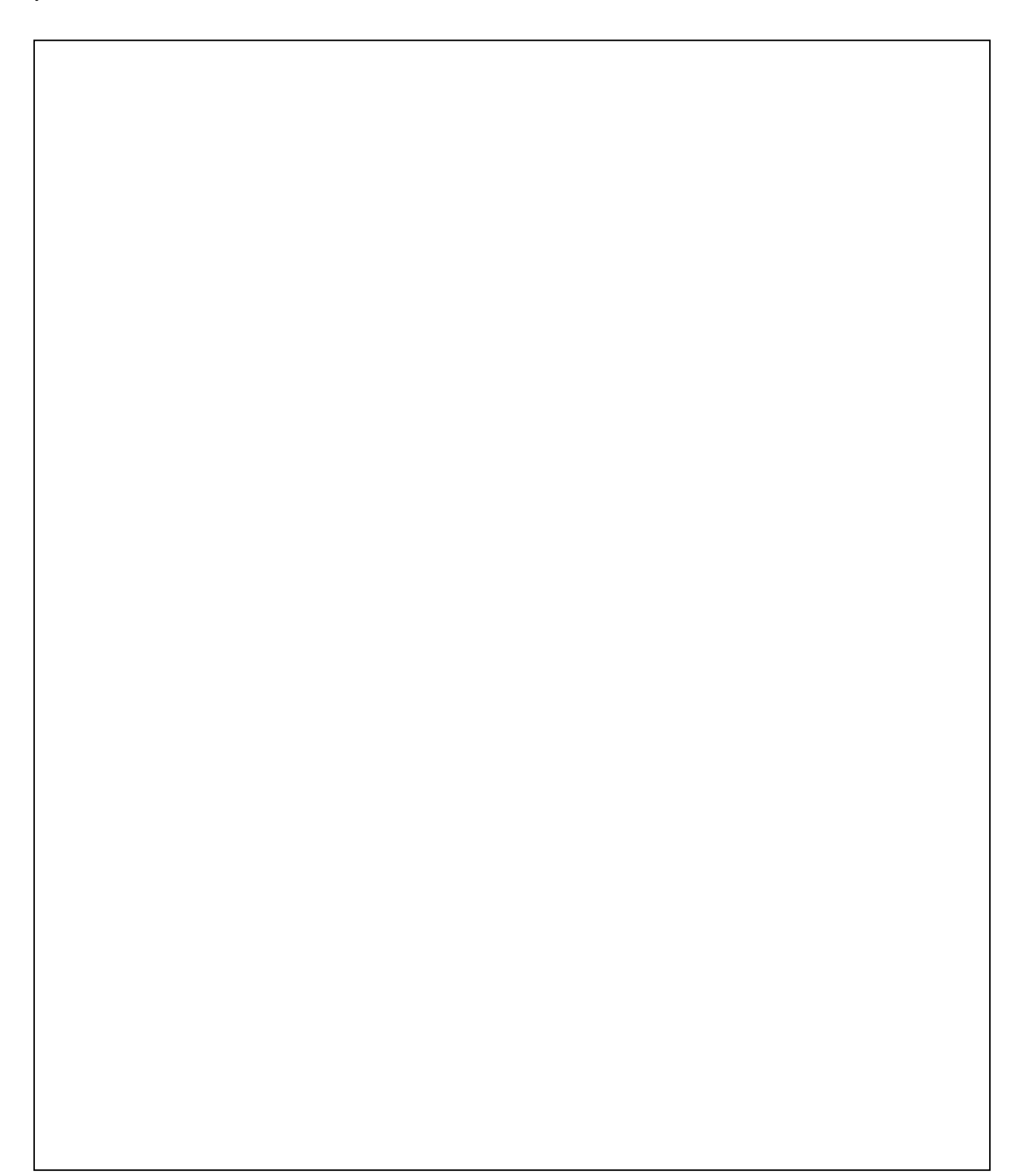